# CasaRemote Iphone and Webcontrol card

# Temperature and Humidity

# Create Sensor

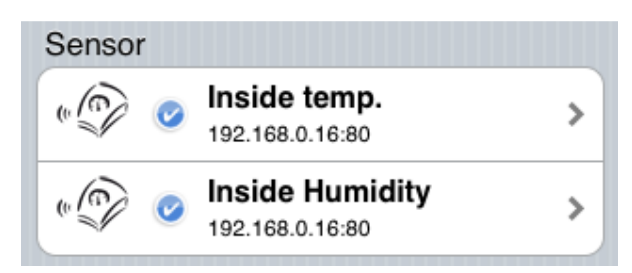

# **TEMPERATURE**

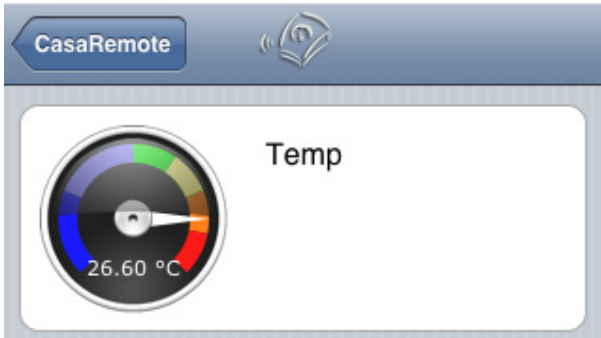

#### Create request data macro

Sendhttpasync « http://192.168.0.16/gett1.cgi »

### Create received data macro

VAR int fullness VAR float value VAR string resp fullness:=import "fullness" resp:=tcpget fullness

value:=float resp

export "Temp" value

#### **Humidity**

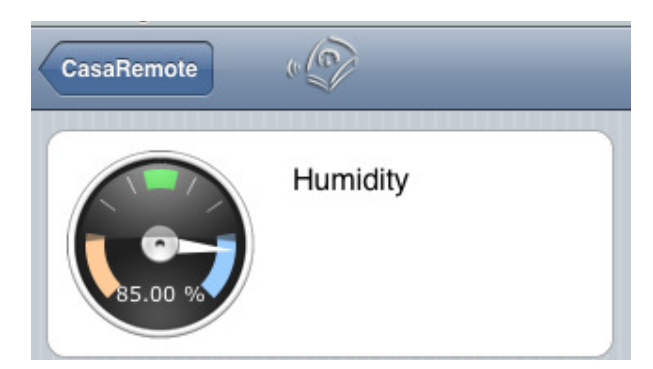

#### Create request data macro

Sendhttpasync « http://192.168.0.16/ geth1.cgi»

#### Create received data macro

VAR int fullness VAR float value VAR string resp

 fullness:=import "fullness" resp:=tcpget fullness

value:=float resp

export "Humidity" value

#### TTL Ouuput

#### Create Control

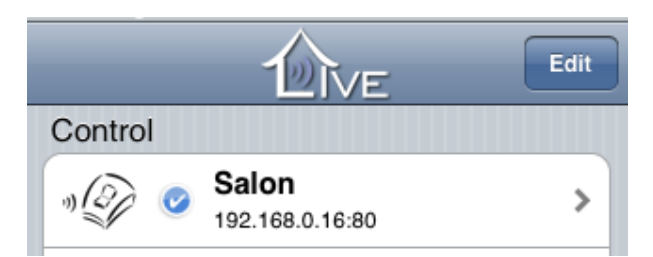

#### SALON

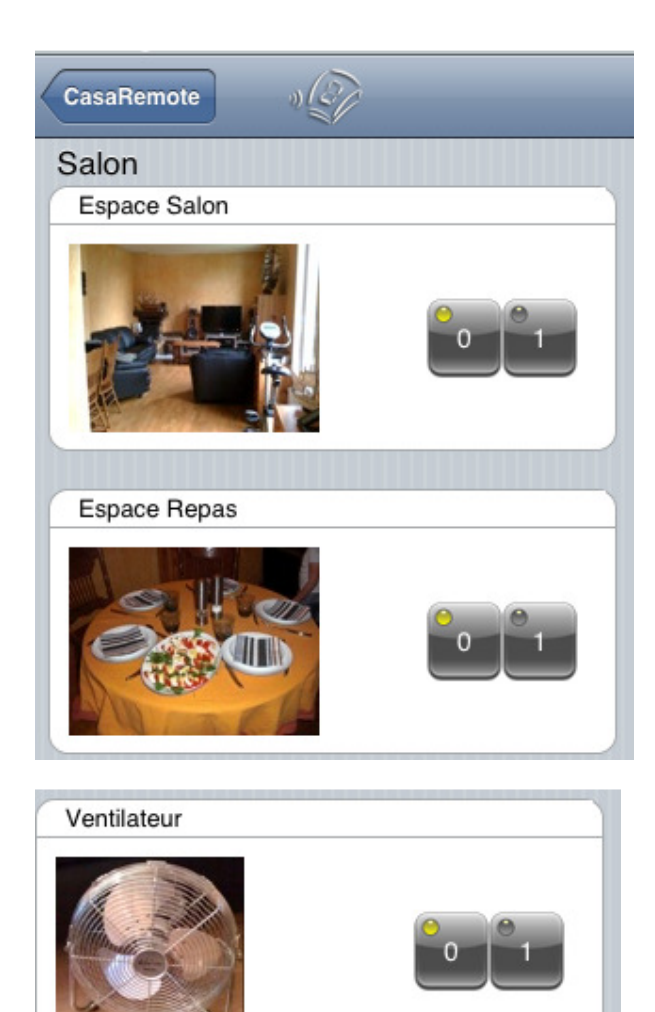

Create new state macro

VAR int state VAR string ident

 ident:=import "ident" state:=import "state"

if ident = "1" if state = 1 sendhttpasync "http://192.168.0.16/setoutps.cgi?0000W11=TTL1+ON"

```
endif 
if state = 0 
sendhttpasync "http://192.168.0.16/setoutps.cgi?0000W10=TTL1+OFF" 
endif 
endif 
if ident = "2" 
if state = 1 
sendhttpasync "http://192.168.0.16/setoutps.cgi?0000W21=TTL2+ON" 
endif 
if state = 0sendhttpasync "http://192.168.0.16/setoutps.cgi?0000W20=TTL2+OFF"
endif 
endif 
ident = "3" 
if state = 1 
sendhttpasync "http://192.168.0.16/setoutps.cgi?0000W31=TTL3+ON" 
endif 
if state = 0sendhttpasync "http://192.168.0.16/setoutps.cgi?0000W30=TTL3+OFF"
endif 
endif
```